#### <span id="page-0-0"></span>Algoritmi (modulo di laboratorio) Corso di Laurea in Matematica

# Roberto Cordone

DI - Università degli Studi di Milano

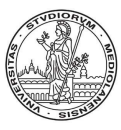

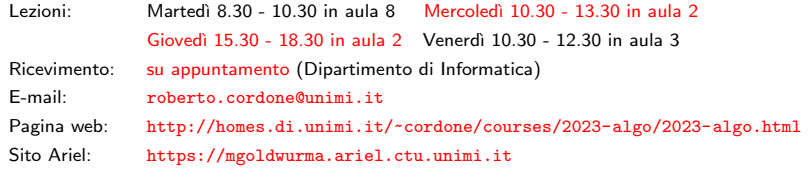

Lezione 4: Strutture dati astratte: vettori e record Milano, A.A. 2022/23

## Strutture dati astratte e implementazioni

La memoria dei processori è una semplice sequenza di celle elementari

Una struttura dati è una organizzazione delle celle della memoria che consenta di operare sui dati in modo semplice ed efficiente

#### Distingueremo tra

- struttura dati astratta (che cosa si fa e su quali dati), che consiste in
	- uno o più insiemi di dati elementari
	- una o più operazioni eseguibili su tali insiemi
	- senza specificare l'organizzazione e la tecnologia adoperate
- implementazione (come si fa), che consiste nel modo specifico in cui
	- i dati vengono distribuiti nella memoria
	- le operazioni vengono eseguite sui dati

Questo consente di dividere l'analisi di un algoritmo in due fasi

- <sup>1</sup> descrizione dell'algoritmo in termini di dati, operazioni e risultati
- **2** realizzazione specifica di ciascuna operazione

La prima fase è più semplice, la seconda condivisa fra più algoritmi

<span id="page-2-0"></span>Per operazioni molto comuni, si arriva al progetto di librerie generiche Per esempio, conservare un insieme di oggetti potendo estrarne il minimo `e utile in diverse situazioni

- ordinare l'insieme di oggetti
- costruire sottoinsiemi di peso minimo
- $\bullet$  ...

Ogni diversa implementazione di una struttura corrisponde a:

- un costo spaziale, misurato dal numero di celle che richiede per rappresentare una struttura con  $n$  elementi
- un costo temporale per ogni operazione, misurato dal numero di passi che richiede per eseguirla su una struttura con n elementi

#### <span id="page-3-0"></span>Vettori: struttura dati astratta

Un vettore V di dimensione n su un insieme  $U$  è definito come una *n*-upla ordinata  $(v_1, \ldots, v_n)$  di elementi di U

V associa a ogni intero fra 1 e n un elemento di U

La struttura dati astratta "vettore di dimensione n su  $U^"$  è definita come

• l'insieme  $V_{n,U}$  di tutti i possibili vettori di dimensione *n* su U

 $V_{n,U} = U^n = U \times \ldots \times U$ 

- le due operazioni fondamentali di
	- **1** proiezione  $\pi_i$  (V), che associa a un vettore V e un numero  $i \in \{1, \ldots, n\}$  un elemento di U, generalmente indicato come  $v_i$

 $\pi: U^n \times \{1, \ldots, n\} \to U$ 

Restituisce l'elemento di indice dato del vettore dato

**2** sostituzione  $\sigma_i$  (V, u), che associa a un vettore V, un numero  $i \in \{1, \ldots, n\}$  e un elemento  $u \in U$  il vettore ottenuto sostituendo  $v_i$ con  $\mu$  in  $V$ 

$$
\sigma: U^n \times \{1,\ldots,n\} \times U \to U^n
$$

Cambia l'elemento d'indice dato del vettor[e d](#page-2-0)[ato](#page-4-0)[con](#page-3-0)[l'el](#page-0-0)[em](#page-15-0)[en](#page-0-0)[to](#page-15-0) [dat](#page-0-0)[o](#page-15-0)  $QQ$ 

## <span id="page-4-0"></span>Vettori: implementazione in C

In C vettore è realizzato con una sequenza di celle consecutive contenente un dato numero N di elementi dello stesso tipo

Il tipo in C determina l'insieme dei possibili valori (ad es., int)

L'indice d'un elemento è la sua posizione nella sequenza: va da 0 a N-1 (non da 1 a N!)

Si dichiara un vettore specificando

tipo variabile[numero];

- il tipo degli elementi: predefinito o definito da utente, semplice o "strutturato" (cioè vettore o record)
- il numero degli elementi: un'espressione costante positiva

Esempio:

```
#define N 10
int V[N], A[100];
int B[10*N+4];
```
### <span id="page-5-0"></span>Vettori: costi

Adottiamo il criterio di costo uniforme

• ogni elemento di U è rappresentato da un numero  $d_U = \log_{1.4|} |U|$ costante (superiormente limitato) di simboli di un alfabeto A

Il costo spaziale per un vettore di dimensione n su  $U$  è lineare  $(\Theta(n))$ , dato che si usano  $n \cdot d_U$  celle contigue (*n* blocchi da  $d_U$ )

Il costo temporale della proiezione  $\pi_i(V)$  è costante  $(O(1))$ :

 $\bullet$  determinazione della prima cella occupata dall'elemento  $v_i$ 

 $\text{Ind}(V) + i \cdot d_U$ 

dove Ind( $V$ ) è l'indirizzo della prima cella occupata dal vettore V

• lettura delle  $d_U$  celle che rappresentano  $v_i$ 

Il costo temporale della sostituzione  $\sigma_i(V, u)$  è costante  $(O(1))$ :

- $\bullet$  determinazione della prima cella occupata da  $v_i$ dove Ind( $V$ ) è l'indirizzo della prima cella occupata dal vettore  $V$
- copia delle  $d_U$  celle che contengono u in quelle che contengono  $v_i$

Con il criterio di costo logarit[mic](#page-4-0)[o,](#page-6-0) [i](#page-4-0) [co](#page-5-0)[st](#page-6-0)[i s](#page-0-0)[on](#page-15-0)[o](#page-0-0) [div](#page-15-0)[ers](#page-0-0)[i!](#page-15-0)

```
L'operazione di proiezione si rappresenta con
il vettore, seguito dall'indice dell'elemento fra parentesi quadre
```

```
Esempio: #define N 10
        int V[N];
         i = V[4]:
```
Per definire vettori con estremi diversi (positivi), si allarga il vettore: un vettore con estremi S e D tali che  $0 \leq S \leq D$  si dichiara con

```
int V[D+1];
```
cioè lasciando i primi S elementi inutilizzati

L'operazione di sostituzione combina parentesi quadre e assegnamento Esempio:  $V[3] = 7$ ;

In C non c'è controllo che l'indice cada entro l'intervallo dichiarato: si può scrivere in aree di memoria incontrollate (tipica causa di errori)

## Vettori multidimensionali

Un vettore può avere qualsiasi numero di dimensioni, cioè i suoi elementi possono essere identificati da qualsiasi numero di indici

Matrice è un vettore a due o più dimensioni

La dichiarazione specifica il numero di valori per ciascun indice

tipo variabile[numero1][numero2][numero3];

Gli elementi dei vettori multidimensionali sono in sequenza lessicografica: sono ordinati prima per righe, poi per colonne; se l'indice di colonna eccede N, si accede alla riga seguente

Per una matrice di M righe, da 0 a M-1, e N colonne, da 0 a N-1: #define M 5 #define N 10 int  $V[M][N]$ ;

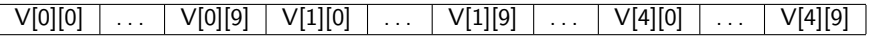

I vettori non si possono copiare con il semplice assegnamento: vanno copiati elemento per elemento

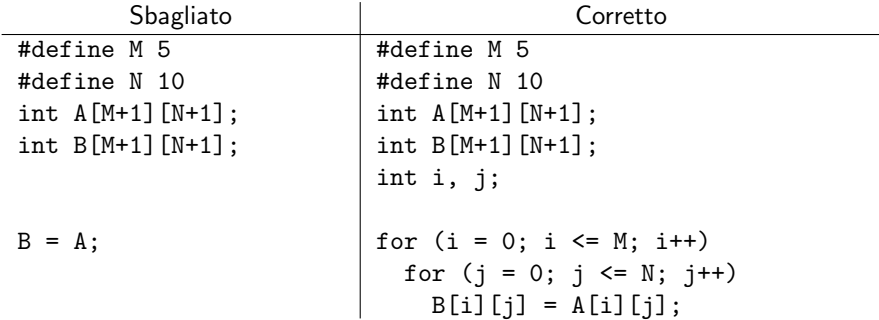

メロメ メタメ メミメ メミメン 差

#### Record: struttura dati astratta

Un record  $R$  sui campi  $U_a$  è definito come un insieme finito  $\left\{ \chi_a \right\}_{a \in A}$  che associa un elemento  $x_a$  dell'insieme  $U_a$  a ogni simbolo a di un alfabeto A

R associa a ogni simbolo a  $\in$  A un elemento del campo associato  $U_a$ 

La struttura dati astratta "record sui campi  $U_a$ " è definita come

- la collezione  $\mathcal{R}_{\{U_n\}}$  degli insiemi di elementi singoli tratti dagli  $U_a$
- le due operazioni fondamentali di
	- **1** proiezione  $\pi_a(R)$ , che associa a un record R e a un simbolo  $a \in A$  un elemento di  $U_a$ , generalmente indicato come  $R \cdot a$

 $\pi : \mathcal{R}_{\{U_a\}} \times A \rightarrow U_a$ 

Restituisce il campo dato del record dato

 $\bullet$  sostituzione  $\sigma_a(R, u)$ , che associa a un record R, un simbolo a ∈ A e un elemento  $u \in U_a$  il record ottenuto da R sostituendo  $R \cdot a$  con u

 $\sigma : \mathcal{R}_{\{U_n\}} \times A \times U_a \rightarrow \mathcal{R}_{\{U_n\}}$ 

Cambia il campo dato del record dato con l'elemento dato

K □ ▶ K @ ▶ K 글 ▶ K 글 ▶ │ 글 │ ◆ Q Q Q

In C record o struttura è una sequenza di celle consecutive contenente elementi eterogenei accessibili attraverso un nome simbolico (campo)

Una variabile di tipo struttura si dichiara specificando

- il tipo di ciascun campo
- il nome di ciascun campo
- il nome dell'intera variabile

```
struct {
  tipo1 campo1;
  tipo2 campo2;
  . . .
```
} variabile;

La dichiarazione ha la solita struttura (tipo variabile;) ma il tipo è composto da più parole: struct  $\{ \ldots \}$ 

#### Dichiarazione di strutture

Usando l'istruzione typedef è opportuno separare

- la dichiarazione della variabile (meteo\_oggi)
- la dichiarazione del tipo (dati meteo)

```
struct {
  char data[17+1];
  float temperatura;
  int pressione;
  double umidita;
 meteo_oggi;
```

```
typedef struct {
  char data[17+1];
  float temperatura;
  int pressione;
  double umidita;
} dati meteo;
```
dati meteo meteo oggi;

In questo modo

- si evita di ripetere una lunga dichiarazione per ogni variabile
- si comunica al compilatore che due variabili sono dello stesso tipo (il compilatore non saprebbe riconoscere l'uguaglianza!)

```
La proiezione si rappresenta con
la struttura seguita da un punto (2, 2) e dal campo
Esempio: print("%s\n'n",meteo_oggi.data);
        t = meteo oggi.temperatura;
La sostituzione combina l'operatore punto con l'assegnamento
```

```
Esempio: meteo oggi.pressione = 1020;
```
# Annidamento (1)

Strutture e vettori possono contenere strutture e vettori ricorsivamente, con qualsiasi numero di livelli

```
typedef struct {
 long id;
  char nome[LUNGHEZZA+1];
  char cognome[LUNGHEZZA+1];
} persona;
```

```
typedef struct {
  long matricola;
  persona identita;
  studente;
```
In questo modo è più facile modularizzare il codice

- costruire funzioni che operano su strutture
- combinando funzioni che operano su sottostrutture

Per accedere a un campo di una sottostruttura, si specificano la struttura, la sottostruttura e il campo, separati da punti ('.')

```
strcpy(studente1.identita.nome,"");
```
Per accedere a un elemento di un vettore che è campo di una struttura, si specifica la struttura, il campo vettore e la posizione

```
iniziale1 = studente1.identita.nome[0];
iniziale2 = studente1.identita.cognome[0];
```
Per accedere a un campo di una struttura elemento di un vettore, si specifica il vettore, la posizione e il campo

```
studente classe[100];
m = classe[12].matricola;
```
<span id="page-15-0"></span>Si può applicare l'operatore di assegnamento  $(=)$  a intere strutture

```
dati meteo meteo ieri, meteo oggi;
meteo<sub>o</sub>ggi = meteo<i>i</i>eri;equivale a
strcpy(meteo_oggi.data,meteo_ieri.data);
meteo oggi.temperatura = meteo ieri.temperatura;
meteo oggi.pressione = meteo ieri.pressione;
meteo oggi.umidita = meteo ieri.umidita;
```
Copia i campi della struttura a destra in quelli della struttura a sinistra

- copia i campi di tipo elementare
- copia i campi di tipo struttura, sottocampo per sottocampo
- copia i campi di tipo vettore statico (strano!)
- copia i campi di tipo puntatore, ma non duplica l'oggetto puntato (vettori dinamici!); questo può essere molto pericoloso